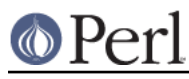

### **NAME**

Text::Tabs -- expand and unexpand tabs per the unix expand(1) and unexpand(1)

# **SYNOPSIS**

```
 use Text::Tabs;
```

```
\text{Stabstop} = 4;@lines without tabs = expand(@lines with tabs);
@lines with tabs = unexpand(@lines without tabs);
```
## **DESCRIPTION**

Text::Tabs does about what the unix utilities expand(1) and unexpand(1) do. Given a line with tabs in it, expand will replace the tabs with the appropriate number of spaces. Given a line with or without tabs in it, unexpand will add tabs when it can save bytes by doing so. Invisible compression with plain ascii!

### **BUGS**

expand doesn't handle newlines very quickly -- do not feed it an entire document in one string. Instead feed it an array of lines.

### **LICENSE**

Copyright (C) 1996-2002,2005 David Muir Sharnoff. Copyright (C) 2005 Aristotle Pagaltzis This module may be modified, used, copied, and redistributed at your own risk. Publicly redistributed modified versions must use a different name.